# <span id="page-0-0"></span>Package 'semhelpinghands'

## April 26, 2024

Title Helper Functions for Structural Equation Modeling

Version 0.1.11

Description An assortment of helper functions for doing structural equation modeling, mainly by 'lavaan' for now. Most of them are time-saving functions for common tasks in doing structural equation modeling and reading the output. This package is not for functions that implement advanced statistical procedures. It is a light-weight package for simple functions that do simple tasks conveniently, with as few dependencies as possible.

URL <https://sfcheung.github.io/semhelpinghands/>

#### BugReports <https://github.com/sfcheung/semhelpinghands/issues>

**Depends** R  $(>= 4.1.0)$ License GPL  $(>= 3)$ Encoding UTF-8 LazyData true RoxygenNote 7.3.1 **Suggests** rmarkdown, knitr, semTools, test that  $(>= 3.0.0)$ Config/testthat/parallel true Config/testthat/edition 3 Imports lavaan, boot, rlang, ggplot2, ggrepel, utils VignetteBuilder knitr NeedsCompilation no Author Shu Fai Cheung [aut, cre] (<<https://orcid.org/0000-0002-9871-9448>>) Maintainer Shu Fai Cheung <shufai.cheung@gmail.com> Repository CRAN Date/Publication 2024-04-26 12:50:03 UTC

## <span id="page-1-0"></span>R topics documented:

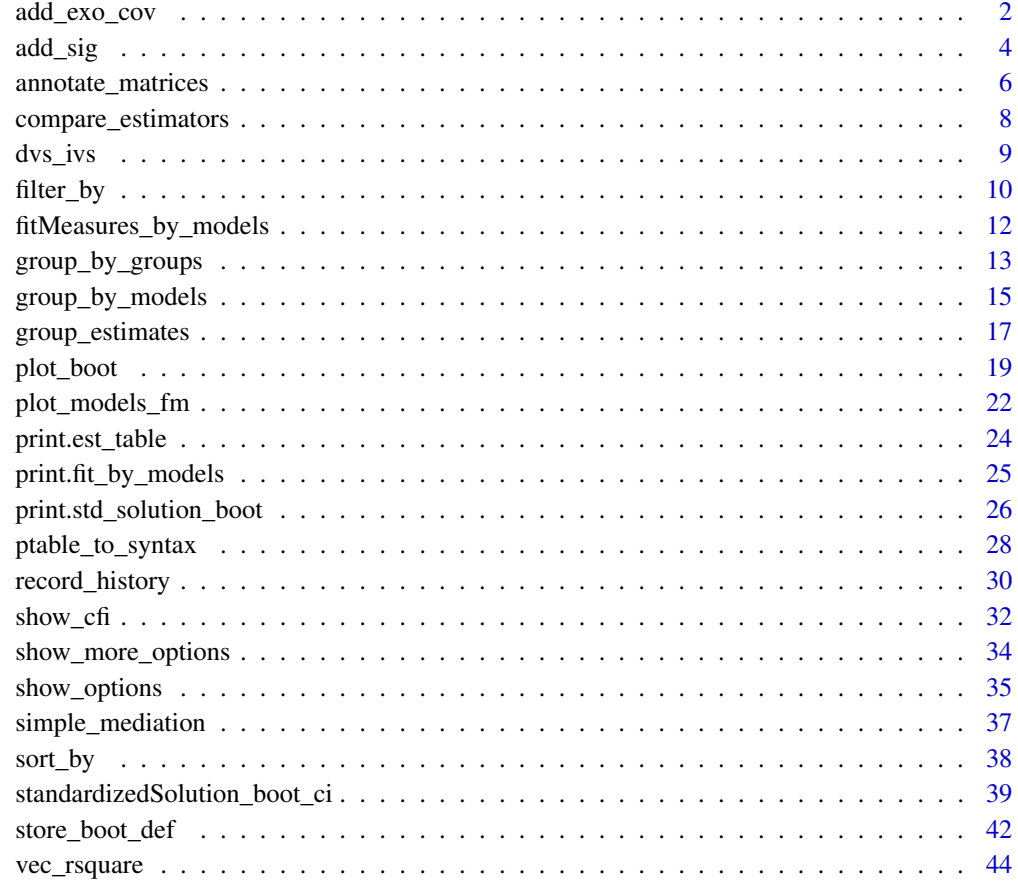

#### **Index a** set of the contract of the contract of the contract of the contract of the contract of the contract of the contract of the contract of the contract of the contract of the contract of the contract of the contrac

<span id="page-1-1"></span>add\_exo\_cov *Add Covariances Between Exogenous Variables*

## <span id="page-1-2"></span>Description

It generates the 'lavaan' model syntax for exogenous variables in a lavaan model.

## Usage

```
add_exo_cov(model, FUN = "sem", print = TRUE)
auto_exo_cov(model, FUN = "sem", print = TRUE)
```
## <span id="page-2-0"></span>add\_exo\_cov 3

#### **Arguments**

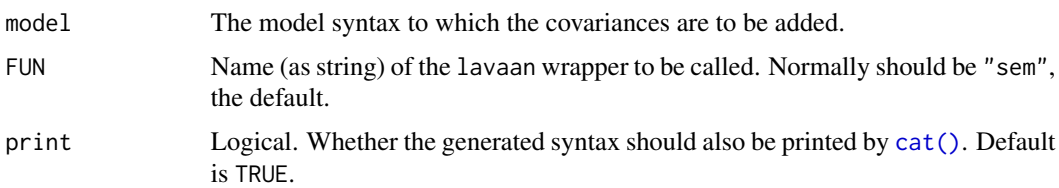

#### Details

The function [lavaan::sem\(\)](#page-0-0) usually will set covariances between "exogenous" variables free when fixed.x = FALSE ("exogenous" is defined here as variables that appear on the right hand side but not on the left hand side of the  $\sim$  operator<sup>\*</sup>). However, if a covariance between the residual term of an endogenous variable and an exogenous variable is manually set to free, [lavaan::sem\(\)](#page-0-0) may not set the aforementioned covariances free. Users will need to free them manually, and there may be a lot of them in some models.

This function gets a model syntax and generates the syntax for these covariances. Users can then inspect it, modify it if necessary, and then copy and paste it to the model syntax.

## Value

[add\\_exo\\_cov\(\)](#page-1-1) returns a one-element character vector of the syntax, with lines separated by "\n". The generated syntax is appended to the input model syntax.

[auto\\_exo\\_cov\(\)](#page-1-2) returns a one-element character vector of the generated syntax, with lines separated by "\n".

## Functions

- add\_exo\_cov(): Add covariances between exogenous variables to the model syntax and than return the modified model syntax.
- auto\_exo\_cov(): Generate the model syntax for the covariances between exogenous variables.

#### Author(s)

Shu Fai Cheung <https://orcid.org/0000-0002-9871-9448>

```
library(lavaan)
set.seed(8976223)
n < - 100x \leq -rnorm(n)m \le -0.5 \times x + \text{norm}(n, 0, \text{sqrt}(.4))z \leq -rnorm(n)y \le -0.4 \times m + 0.3 \times z \times m + \text{rnorm}(n, 0, 0.5)dat <- data.frame(x, m, z, y)
dat$zm <- dat$z * dat$m
```
4 add\_signation and the contract of the contract of the contract of the contract of the contract of the contract of the contract of the contract of the contract of the contract of the contract of the contract of the contra

```
mod0 <-
"m \sim xy \sim m + z + zmm \sim z + zm"
fit <- sem(mod0, dat, fixed.x = FALSE)
# Add covariances. Also printed by default.
mod0_cov <- add_exo_cov(mod0)
# Fit the model
fit_cov <- sem(mod0_cov, dat, fixed.x = FALSE)
# Manually adding the covariances
mod1 < -"
m \sim xy \sim m + z + zmm \sim z + zmz \sim zm + x
zm \sim x"fit1 <- sem(mod1, dat, meanstructure = TRUE, fixed.x = FALSE)
# Compare the results
# No manual covariances
fit
# Automatically generated covariances
fit_cov
# Manually added covariances
fit1
```

```
add_sig Add Significant Test Results
```
## Description

It inserts columns to denote whether a parameter is significant.

## Usage

```
add\_sig(object, ..., standardized = FALSE, na\_str = "", use = "pvalue")
```
<span id="page-3-0"></span>

#### <span id="page-4-0"></span>add\_sig 5

#### Arguments

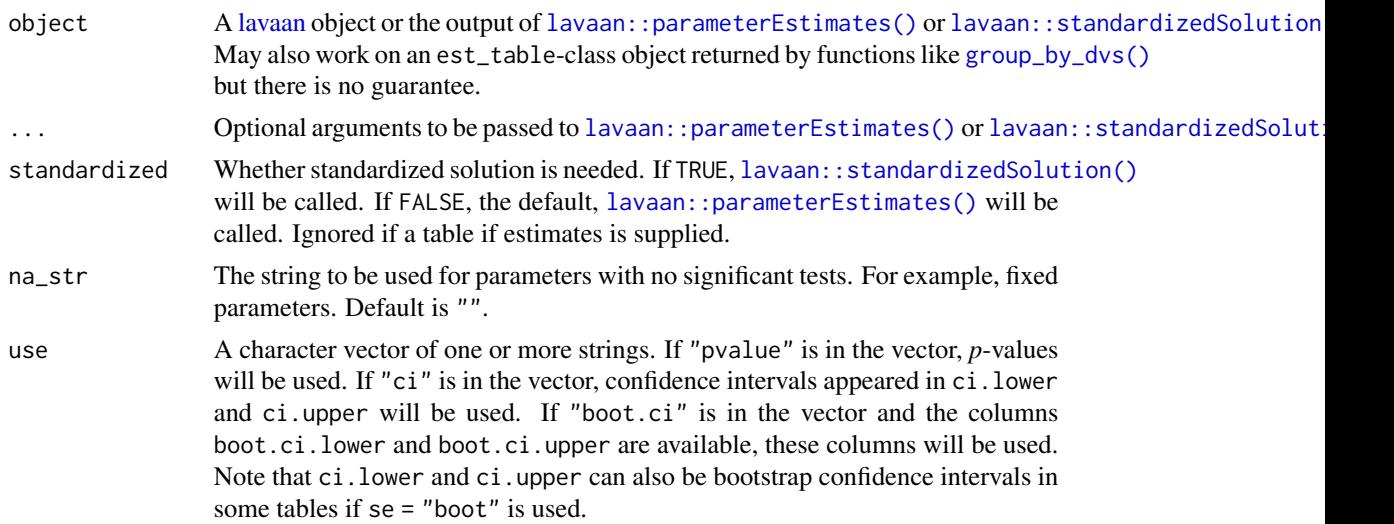

#### Details

The function calls [lavaan::parameterEstimates\(\)](#page-0-0) or [lavaan::standardizedSolution\(\)](#page-0-0) and checks the columns pvalue, ci.lower and ci.upper, and/or boot.ci.lower and boot.ci.upper and then inserts columns to denote for each parameter estimate whether it is significant based on the requested criteria.

#### Value

The output of [lavaan::parameterEstimates\(\)](#page-0-0) or [lavaan::standardizedSolution\(\)](#page-0-0), with one or two columns inserted after the parameter estimates to denote the significant test results.

## Author(s)

Shu Fai Cheung <https://orcid.org/0000-0002-9871-9448>

## See Also

[lavaan::parameterEstimates\(\)](#page-0-0) and [lavaan::standardizedSolution\(\)](#page-0-0)

```
library(lavaan)
set.seed(5478374)
n < -50x \le runif(n) - .5
m \le -0.40 \times x + \text{norm}(n, 0, \text{sqrt}(1 - .40))y \le -0.30 \times m + \text{norm}(n, 0, \text{sqrt}(1 - .30))dat \leq data.frame(x = x, y = y, m = m)
model <-
```

```
m \sim a \star xy \sim b*mab := a*b
fit \leq sem(model, data = dat, fixed.x = FALSE)
# Add "*" based on 'pvalue'
add_sig(fit)
# Add "*" for standardized solution
add_sig(fit, standardized = TRUE)
# Add "*" based on confidence interval
add_sig(fit, use = "ci")
# Add "*" for standardized solution based on confidence interval
add_sig(fit, standardized = TRUE, use = "ci")
# Add "*" for standardized solution based on confidence interval
# and 'pvalue'.
add_sig(fit, standardized = TRUE, use = c("ci", "pvalue"))
# Can also accept a parameter estimates table
est <- parameterEstimates(fit)
add_sig(est)
# So it can be used with some other functions in semhelpinghands
add_sig(filter_by(est, op = "~"))
# Piping can also be used
est |>\text{filter_by}(\text{op} = "~") |>add_sig()
```
<span id="page-5-1"></span>annotate\_matrices *Annotate the Matrices of a 'lavaan' Model*

## Description

Label the elements of the model matrices in a lavaan model.

## Usage

```
annotate_matrices(fit)
## S3 method for class 'annotate_matrices'
print(x, \ldots)
```
<span id="page-5-0"></span>

#### <span id="page-6-0"></span>**Arguments**

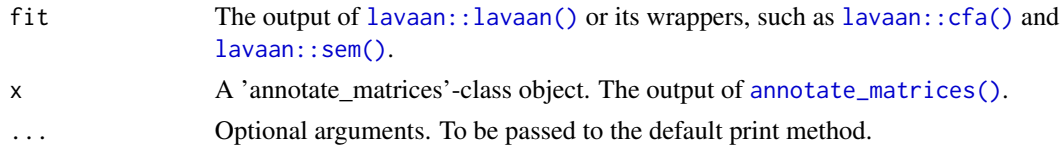

## Details

This function annotates the model matrices in a [lavaan](#page-0-0) object. This function is not to be used in analysis. It is a learning tool, for learners to understand the relation between the model matrices and the model parameters.

It currently supports a single-level single-group model only.

## Value

[annotate\\_matrices\(\)](#page-5-1) returns an annotate\_matrices-class object, which is a list of model matrices, with elements annotated:

- If a parameter is free, then it is represented by "lhs-op-rhs" according to the parameter estimate data frame.
- If a parameter is fixed but appears in the parameter table, it is represented by "(lhs-op-rhs  $= x$ )", x the value it is fixed to.
- If a parameter is fixed to zero but not in the parameter table, then it is represented by 0.

The print-method return the input, x. It was called for its side-effect.

## Methods (by generic)

• print(annotate\_matrices): The print method of the output of [annotate\\_matrices\(\)](#page-5-1)

## Author(s)

Shu Fai Cheung <https://orcid.org/0000-0002-9871-9448>

#### Examples

# Adapted from https://lavaan.ugent.be/tutorial/cfa.html

```
library(lavaan)
HS.model <- '
visual = x1 + x2 + x3textual = x4 + x5 + x6speed = x7 + x8 + x9fit_cfa <- cfa(HS.model,
              data = HolzingerSwineford1939)
annotate_matrices(fit_cfa)
```
<span id="page-7-1"></span><span id="page-7-0"></span>compare\_estimators *Refit a 'lavaan'-Model by Several Estimators*

#### Description

Refit a model in 'lavaan' by several lavaan-supported estimators

#### Usage

```
compare_estimators(object, estimators = NULL)
```

```
se_ratios(fit_list, reference = NULL)
```
## Arguments

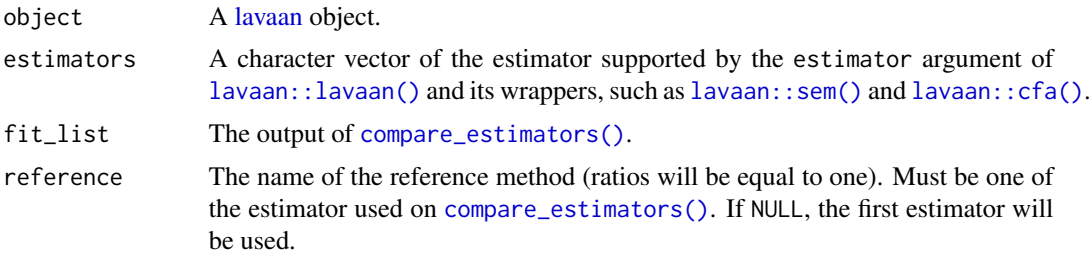

## Details

The function simply uses  $\text{lapply}()$  and  $\text{update}()$  to rerun the analysis once for each of the estimator using update(object, estimator =  $"x"$ , x being the estimator.

The results can then be compared using [group\\_by\\_models\(\)](#page-14-1).

## Value

A list of lavaan outputs, each of them is an update of the original output using one of the estimators.

#### Functions

- compare\_estimators(): Refit the model with different estimators.
- se\_ratios(): A wrapper of [group\\_by\\_models\(\)](#page-14-1) that computes the ratios of standard errors of different methods to those of one method.

#### Author(s)

Shu Fai Cheung <https://orcid.org/0000-0002-9871-9448>.

## See Also

[group\\_by\\_models\(\)](#page-14-1)

#### <span id="page-8-0"></span>dvs\_ivs 9

## Examples

```
library(lavaan)
set.seed(5478374)
n < -50x \le- runif(n) - .5
m \le -0.40 \times x + \text{norm}(n, 0, \text{sqrt}(1 - .40))y \le -0.30 \times m + \text{norm}(n, 0, \text{sqrt}(1 - .30))dat \leq data.frame(x = x, y = y, m = m)
model <-
m \sim a \star xy ~ b*m
ab := a * bfit \leq sem(model, data = dat, fixed.x = FALSE)
# Refit the model by three different estimators
fit_more <- compare_estimators(fit, estimator = c("GLS", "MLR", "ML"))
# Use group_by_models to compare the estimates
group_by_models(fit_more, col_names = c("est", "pvalue"))
# Use se_ratios to compare standard errors
se_ratios(fit_more, reference = "ML")
```
dvs\_ivs *Sample Dataset: 3 Predictors and 3 Outcomes*

## Description

A path model with three predictors and three outcomes, for illustration.

#### Usage

dvs\_ivs

## Format

A data frame with 100 rows and 7 variables:

- y1 Outcome variable 1. Numeric.
- y2 Outcome variable 2. Numeric.
- y3 Outcome variable 3. Numeric.
- x1 Predictor 1. Numeric.
- x2 Predictor 2. Numeric.
- x3 Predictor 3. Numeric.
- gp Group variable: "gp1" or "gp2". String.

## Examples

```
data(dvs_ivs)
library(lavaan)
mod < -"
y1 ~ x1 + x2 + x3
y2 \sim x1 + x3y3 ~ y2 + x2
"
fit <- sem(mod, dvs_ivs)
parameterEstimates(fit)
fit_gp <- sem(mod, dvs_ivs, group = "gp")
parameterEstimates(fit_gp)
```
## filter\_by *Filter a Parameter Estimates Table*

## Description

Filter parameter estimates table and similar tables inlavaan by common fields such as op (operator).

#### Usage

filter\_by(object, op = NULL, lhs = NULL, rhs = NULL, group = NULL, fit = NULL)

## Arguments

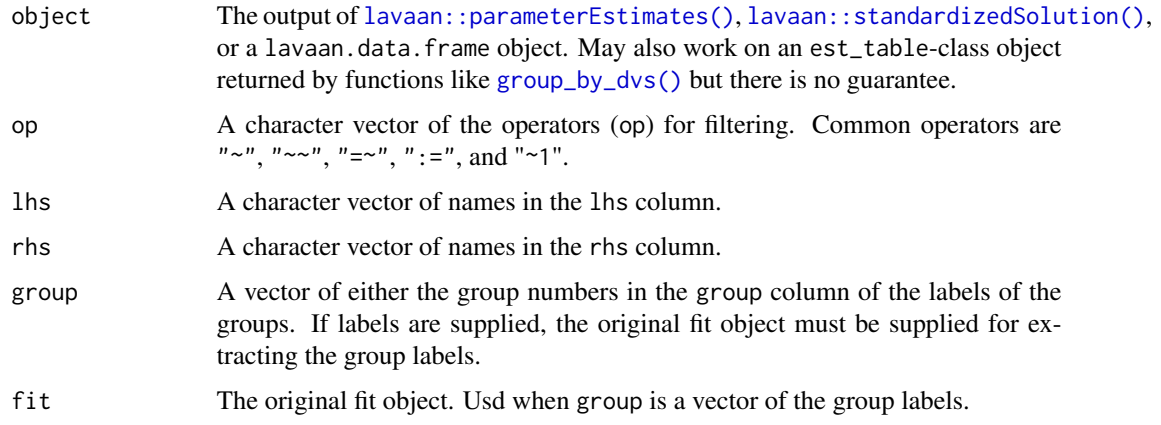

## Details

This functions accepts the output of [lavaan::parameterEstimates\(\)](#page-0-0) and [lavaan::standardizedSolution\(\)](#page-0-0) and filter the rows by commonly used field.

<span id="page-9-0"></span>

filter\_by 11

## Value

The filtered version of the input object.

## Author(s)

Shu Fai Cheung <https://orcid.org/0000-0002-9871-9448>

```
library(lavaan)
set.seed(5478374)
n < -50x \le runif(n) - .5
m \le -0.40 \times x + \text{norm}(n, 0, \text{sqrt}(1 - .40))y \le -0.30 \times m + \text{rnorm}(n, 0, \text{sqrt}(1 - .30))dat \leq data.frame(x = x, y = y, m = m)
model <-
m \sim a \star xy \sim b*mab := a * bfit \leq sem(model, data = dat, fixed.x = FALSE)
model_gp <-
m \sim c(a1, a2)*x
y \sim c(b1, b2)*m
a1b1 := a1*b1
a2b2 := a2*b2dat$gp <- sample(c("gp1", "gp2"), n, replace = TRUE)
fit_gp <- sem(model_gp, dat, group = "gp", warn = FALSE)
est <- parameterEstimates(fit)
est_gp <- parameterEstimates(fit_gp)
filter_by(est, op = "~")
filter_by(est, op = "~", lhs = "y")
filter_by(est, rhs = c("m", "x"), op = "~")
filter_by(est_gp, group = 2)
# If the fit object is supplied, can filter
# by group label
filter_by(est_gp, group = "gp2", fit = fit_gp)
filter_by(est_gp, group = "gp2", fit = fit_gp, op = "~")
# Select user-defined parameters
```

```
filter_by(est_gp, op = " :=")# Can be used with some other functions in semhelpinghands
# Piping can also be used
est_gp |> filter_by(op = "~", group = "gp2", fit = fit_gp) |>add_sig()
```
<span id="page-11-1"></span>fitMeasures\_by\_models *Fit Measures By Models*

#### Description

Groups fit measures into a table with models as columns.

#### Usage

```
fitMeasures_by_models(object_list, ...)
```
#### **Arguments**

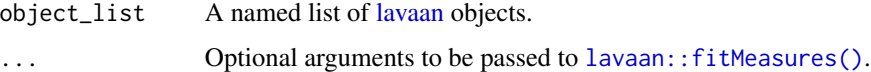

#### Details

It call [lavaan::fitMeasures\(\)](#page-0-0) to compute for each model the fit measures supported by lavaan, and combine them into a data frame. Users can then use the print method ( $print.fit_by_models()$ ) to customize the printout.

To be consist with full lavaan output, the names used in [lavaan::fitMeasures\(\)](#page-0-0) are used.

This function is intended for a simple and compact table of fit measures for quick preview. For a well-organized layout, call [lavaan::fitMeasures\(\)](#page-0-0) and set output to "text".

## Value

A data-frame-like object of the class fit\_by\_models, which has a print method (see [print.fit\\_by\\_models\(\)](#page-24-1)).

#### Author(s)

Shu Fai Cheung <https://orcid.org/0000-0002-9871-9448>.

## See Also

[lavaan::fitMeasures\(\)](#page-0-0)

<span id="page-11-0"></span>

## <span id="page-12-0"></span>group\_by\_groups 13

## Examples

```
library(lavaan)
set.seed(5478374)
n < -50x \leftarrow runif(n) - .5m \le -0.40 \times x + \text{norm}(n, 0, \text{sqrt}(1 - .40))y \le -0.30 \times m + \text{norm}(n, 0, \text{sqrt}(1 - 0.30))dat \leq data.frame(x = x, y = y, m = m)
model1 <-
m \sim axy \sim b*mab := a*bfit1 \leq sem(model1, data = dat, fixed.x = FALSE)
model2 <-
m \sim a \star xy \sim b*m + xab := a * bfit2 \leq sem(model2, data = dat, fixed.x = FALSE)
fitMeasures_by_models(list(no_direct = fit1,
                               direct = fit2))
```
group\_by\_groups *Group Estimates By Groups*

## Description

Groups parameter estimates or other information such as *p*-values into a table with groups as columns and parameters as rows.

## Usage

```
group_by_groups(
 object,
  ...,
 col_names = "est",
 group_first = TRUE,
 group_labels = NULL,
 fit = NULL,use_standardizedSolution = FALSE
)
```
## <span id="page-13-0"></span>Arguments

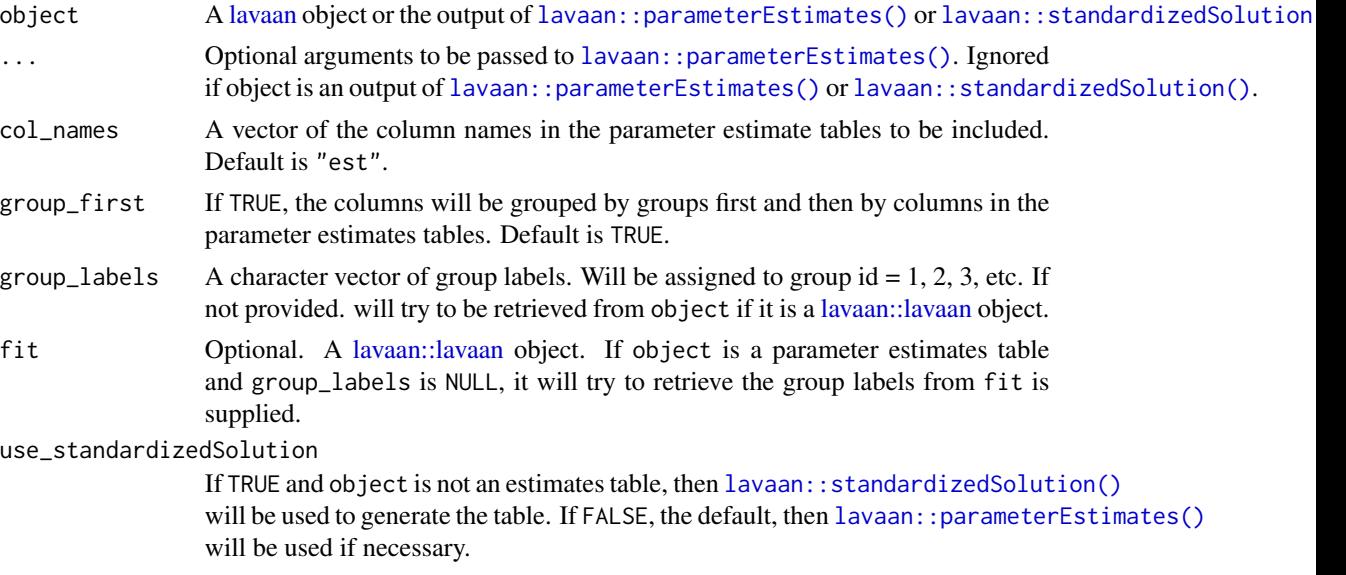

## Value

A data-frame-like object of the class est\_table.

## Author(s)

Shu Fai Cheung <https://orcid.org/0000-0002-9871-9448>

```
library(lavaan)
set.seed(5478374)
n <- 100
x \le runif(n) - .5
m \le -0.40 \times x + \text{norm}(n, 0, \text{sqrt}(1 - .40))y \le -0.30 \times m + \text{norm}(n, 0, \text{sqrt}(1 - 0.30))city <- sample(c("City Alpha", "City Beta"), 100,
                replace = TRUE)
dat \le- data.frame(x = x, y = y, m = m, city = city)
model <-
m \sim c(a1, a2)*x
y \sim c(b1, b2)*m
a1b1 := a1*b1a2b2 := a2*b2fit \leq sem(model, data = dat, fixed.x = FALSE,
            group = "city")
(est <- parameterEstimates(fit))
```

```
# Group them by groups
group_by_groups(fit)
# Can also work on a parameter estimates table
# To have group labels, need to supply the fit object
group_by_groups(est, fit = fit)
# Can be used with some other functions in semhelpinghands
# when used on a parameter estimates table
group_by_groups(filter_by(est, op = "~"), fit = fit)
# Also support piping
est |> filter_by(op = "~") |>group_by_groups(fit = fit)
```
<span id="page-14-1"></span>group\_by\_models *Group Estimates By Models*

## Description

Groups parameter estimates or other information such as *p*-values into a table with models as columns.

## Usage

```
group_by_models(
 object_list,
  ...,
 col_names = "est",
  group_first = FALSE,
 model_first = TRUE,
 use_standardizedSolution = FALSE
)
```
## Arguments

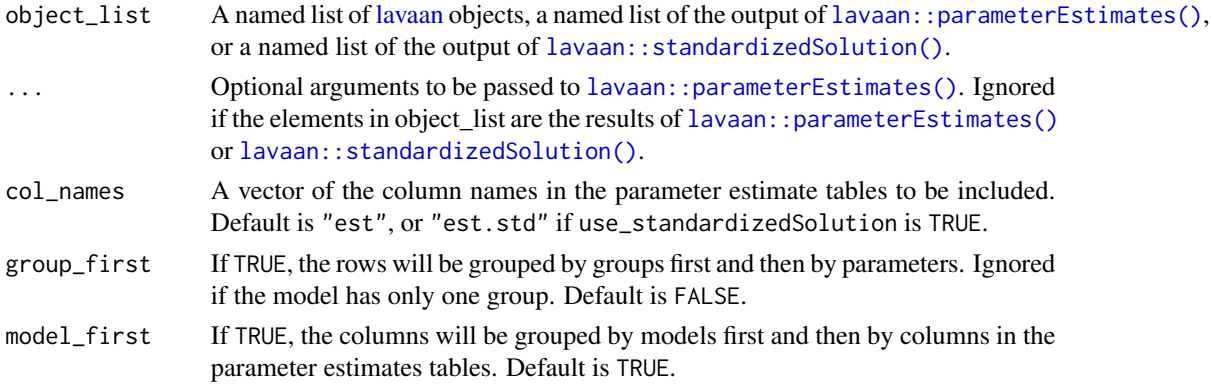

```
use_standardizedSolution
```
If TRUE and object\_list is not a list of estimates tables, then [lavaan::standardizedSolution\(\)](#page-0-0) will be used to generate the table. If FALSE, the default, then [lavaan::parameterEstimates\(\)](#page-0-0) will be used if necessary.

## Value

A data-frame-like object of the class est\_table.

## Author(s)

Shu Fai Cheung <https://orcid.org/0000-0002-9871-9448> Inspired by the proposal Rönkkö posted in a GitHub <https://github.com/simsem/semTools/issues/24#issue-235172313> for semTools. I want something simple for a quick overview and so I wrote this function.

```
library(lavaan)
set.seed(5478374)
n < -50x \le runif(n) - .5
m \le -0.40 \times x + \text{norm}(n, 0, \text{sqrt}(1 - .40))y \le -0.30 \times m + \text{norm}(n, 0, \text{sqrt}(1 - .30))dat \leq data.frame(x = x, y = y, m = m)
model1 <-
m \sim a \star xy \sim b*mab := a * bfit1 \leq sem(model1, data = dat, fixed.x = FALSE)
model2 <-
m ~ a*x
y \sim b \star m + xab := a * bfit2 \leq sem(model2, data = dat, fixed.x = FALSE)
parameterEstimates(fit1)
parameterEstimates(fit2)
group_by_models(list(no_direct = fit1,
                       direct = fit2,
                  col_names = c("est", "pvalue"))
# Can also be used with some other functions in
# semhelpinghands
group_by_models(list(no_direct = fit1,
                       direct = fit2,
                  col\_names = c("est", "pvalue")) |>
                  filter_by(op = "~")
```
<span id="page-16-0"></span>

## <span id="page-16-1"></span>Description

Groups parameter estimates or other information such as p-values into a table with dependent variables as columns and independent variables as rows, or a transpose of this table.

## Usage

```
group_by_dvs(
 object,
  ...,
  col_name = "est",
  add_prefix = TRUE,
 group_first = FALSE,
 use_standardizedSolution = FALSE
)
group_by_ivs(
 object,
  ...,
  col_name = "est",add_prefix = TRUE,
  group_first = FALSE,
  use_standardizedSolution = FALSE
\mathcal{L}
```
## Arguments

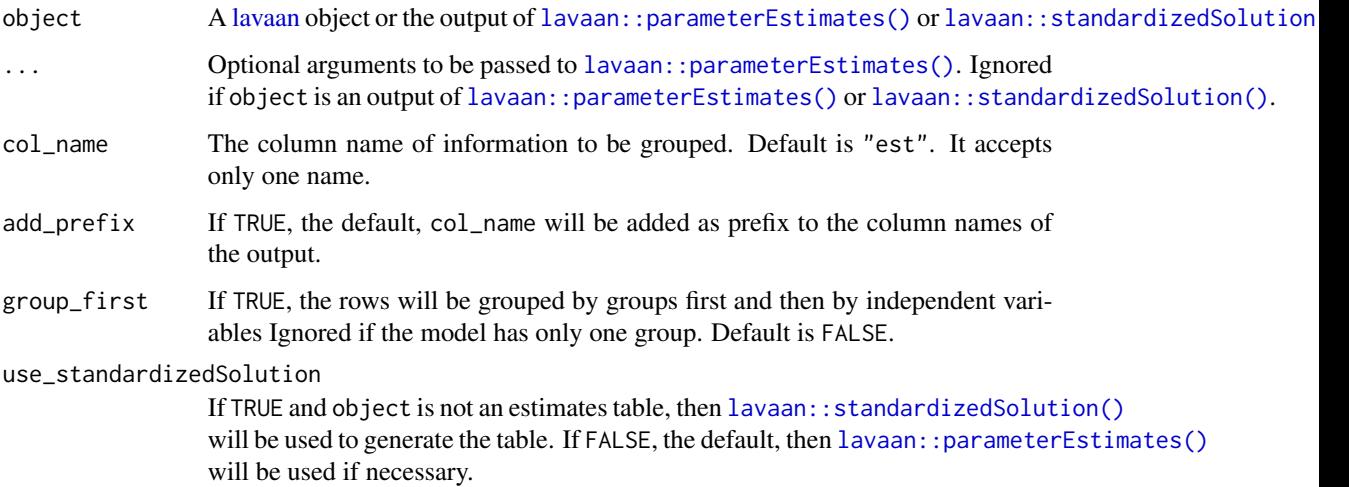

## <span id="page-17-0"></span>Details

It gets a [lavaan](#page-0-0) object or the output of [lavaan::parameterEstimates\(\)](#page-0-0) or [lavaan::standardizedSolution\(\)](#page-0-0) and group selected columns by "dependent" variables [group\\_by\\_dvs\(\)](#page-16-1) or by "independent" variables [group\\_by\\_ivs\(\)](#page-16-1).

"Dependent" variables are defined as variables on the left hand side of the operator ~.

"Independent" variables are defined as variables on the right hand side of the operator ~.

Note that a variable can both be a "dependent" variable and an "independent" variable in a model.

## Value

A data-frame-like object of the class est\_table.

#### Author(s)

Shu Fai Cheung <https://orcid.org/0000-0002-9871-9448>

```
library(lavaan)
set.seed(5478374)
n < -50x \le runif(n) - .5
m \le -0.40 \times x + \text{norm}(n, 0, \text{sqrt}(1 - .40))y \le -0.30 \times m + \text{norm}(n, 0, \text{sqrt}(1 - .30))dat \leq data.frame(x = x, y = y, m = m)
model <-
m \sim a \star xy \sim b*mab := a * bfit \leq sem(model, data = dat, fixed.x = FALSE)
parameterEstimates(fit)
# Group by DVs
group_by_dvs(fit)
# Group by IVs
group_by_ivs(fit)
```
<span id="page-18-1"></span><span id="page-18-0"></span>

## Description

Plots for examining the distribution of bootstrap estimates in a model fitted by lavaan.

## Usage

```
plot_boot(
  object,
 param,
  standardized = NULL,
  nclass = NULL,
  hist_color = "lightgrey",
  hist_linewidth = 1,
  density_line_type = "solid",
  density_line_color = "blue",
  density_line_linewidth = 2,
  est_line_type = "dotted",
  est_line_color = "red",
  est_line_linewidth = 2,
  qq_dot_size = 2,
  qq_dot_color = "black",
  qq\_dot\_pch = 16,
  qq_line_linewidth = 2,
  qq_line_color = "black",
  qq_line_linetype = "solid"
)
```
## Arguments

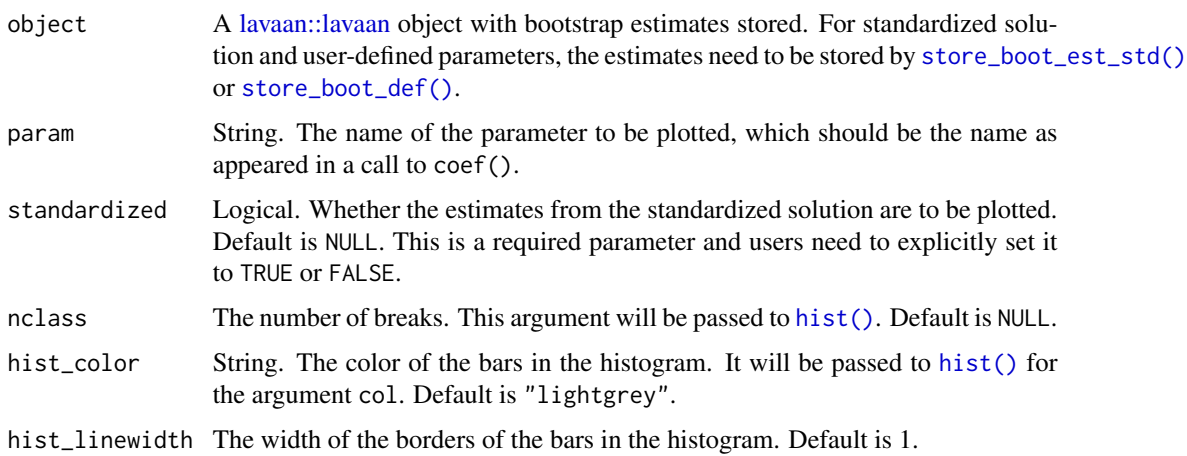

<span id="page-19-0"></span>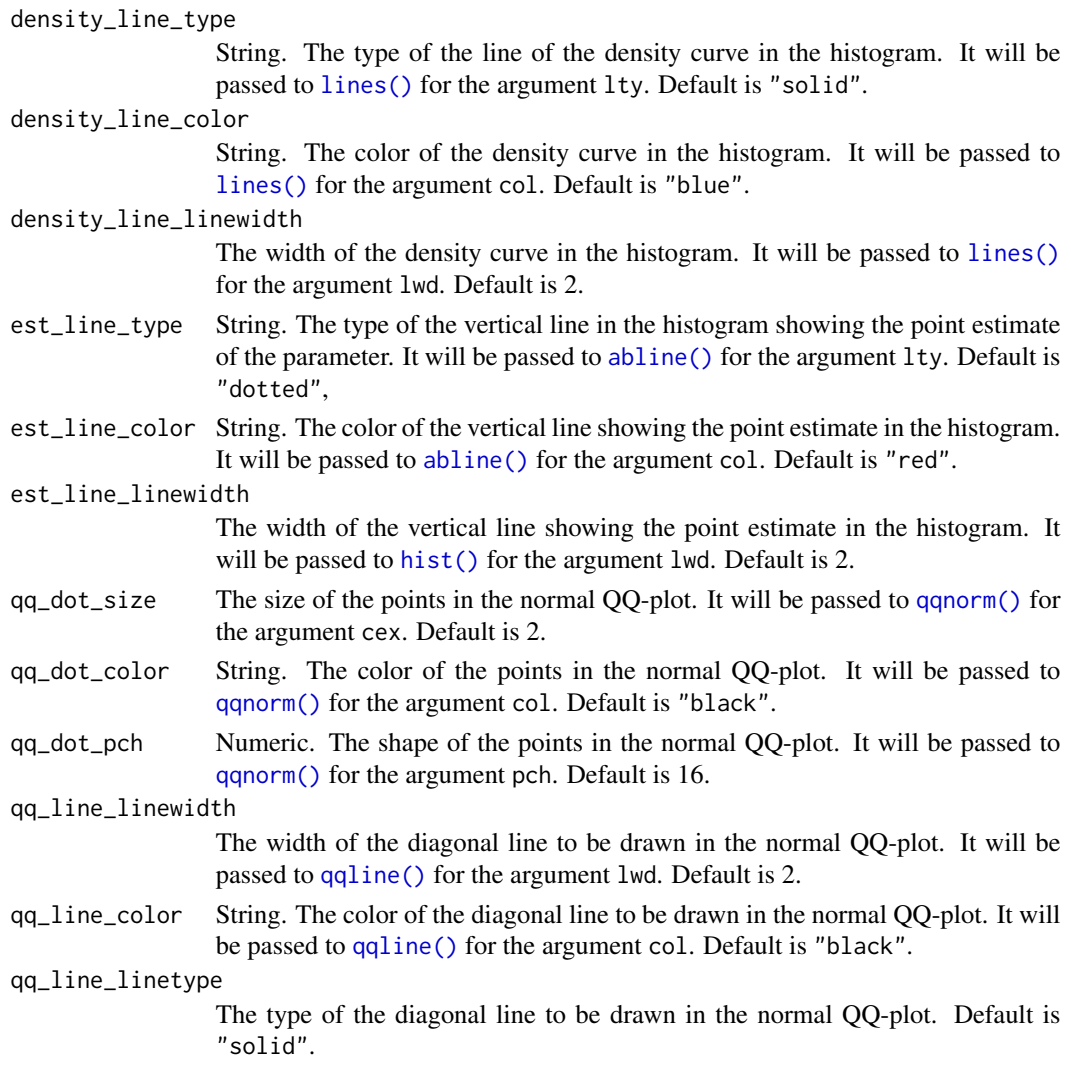

## Details

Rousselet, Pernet, and Wilcox (2021) argued that when using bootstrapping, it is necessary to examine the distribution of bootstrap estimates. This can be done when [boot::boot\(\)](#page-0-0) is used because it has a plot method for its output. This cannot be easily done in model fitted by lavaan:: lavaan().

The function [plot\\_boot\(\)](#page-18-1) is used for plotting the distribution of bootstrap estimates for a model fitted by lavaan in a format similar to that of the output of  $boot$ ::boot(), with a histogram on the left and a normal QQ-plot on the right.

For free parameters in a model (unstandardized), it can be called directly on the output of lavaan and retrieves the stored estimates.

For estimates of user-defined parameters, call [store\\_boot\\_def\(\)](#page-41-1) first to compute and store the bootstrap estimates first.

For estimates in standardized solution, for both free and user-defined parameters, call [store\\_boot\\_est\\_std\(\)](#page-38-1) first to compute and store the bootstrap estimates in the standardized solution.

#### <span id="page-20-0"></span>plot\_boot 21

## Value

Return the original [lavaan::lavaan](#page-0-0) object invisibly. Called for its side-effect (plotting the graphs).

#### Author(s)

Shu Fai Cheung <https://orcid.org/0000-0002-9871-9448>

## References

Rousselet, G. A., Pernet, C. R., & Wilcox, R. R. (2021). The percentile bootstrap: A primer with step-by-step instructions in R. *Advances in Methods and Practices in Psychological Science*, *4*(1), 1–10. [doi:10.1177/2515245920911881](https://doi.org/10.1177/2515245920911881)

## See Also

[lavaan::fitMeasures\(\)](#page-0-0), [store\\_boot\\_est\\_std\(\)](#page-38-1), and [store\\_boot\\_def\(\)](#page-41-1).

```
library(lavaan)
data(simple_mediation)
mod < -"
m \sim a \times xy \sim b \times m + xab := a * b"
fit <- sem(mod, simple_mediation,
           se = "bootstrap",
           bootstrap = 50,
           iseed = 985714)
# Can plot bootstrap estimates for
# free parameters directly
# Note that 'standardized' must be always be set to
# either TRUE or FALSE. No default value.
plot_boot(fit, "a", standardized = FALSE)
# For estimates of user-defined parameters,
# call store_boot_def() first.
fit <- store_boot_def(fit)
plot_boot(fit, "ab", standardized = FALSE)
# For estimates in standardized solution,
# call store_boot_est_std() first.
fit <- store_boot_est_std(fit)
plot_boot(fit, "a", standardized = TRUE)
plot_boot(fit, "ab", standardized = TRUE)
```
<span id="page-21-0"></span>

#### Description

Plot models on a graph with model chi-square against model the degrees of freedom, with lines for equal fit measures.

## Usage

```
plot_models_fm(
  ...,
  fit_measure = c("cfi", "tli", "rmsea"),
  fit_values,
  line_size = 1,
  label\_size = 8,
  point_size = 5,
  position\_dodge = 0.5,
  include_model_values = FALSE,
  include_baseline = FALSE
\mathcal{E}
```
## Arguments

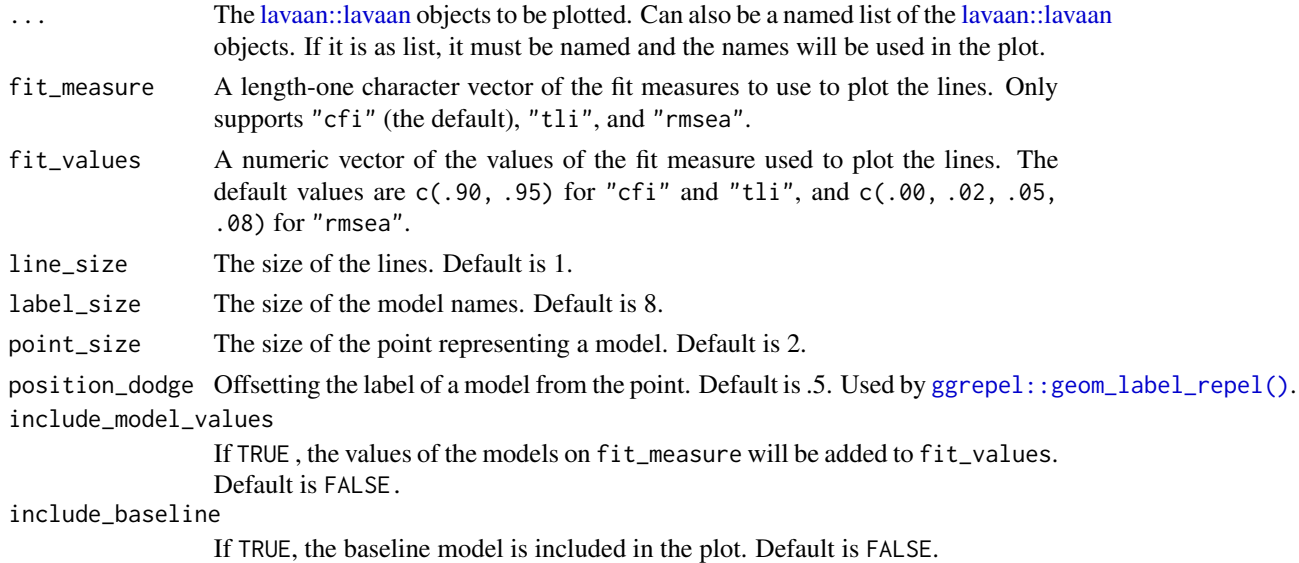

## Details

This function plots models based on their model chi-squares and model degrees of freedoms.It can also add lines for chi-square-df combination with equal values on selected fit measures. Currently supports CFI, TLI, and RMSEA.

```
plot_models_fm 23
```
## Value

Return a [ggplot2::ggplot\(\)](#page-0-0) output that can be further modified.

#### Author(s)

Shu Fai Cheung <https://orcid.org/0000-0002-9871-9448>

## See Also

[lavaan::fitMeasures\(\)](#page-0-0)

## Examples

library(lavaan)

# From the help page of modificationIndices

```
HS.model <- '
 visual = x1 + x2 + x3textual = x4 + x5 + x6speed = x7 + x8 + x9fit <- cfa(HS.model, data = HolzingerSwineford1939)
modindices(fit, sort = TRUE, op = "=')
fit2 <- update(fit, add = "visual =\sim x9")
fit3 <- update(fit, add = "textual = x3\nivisual = x7")
models \le list(Initial = fit,
              Model_2 = fit2,
              Model_3 = fit3)fit_cfi <- sapply(models, fitMeasures, fit.measures = "cfi")
fit_tli <- sapply(models, fitMeasures, fit.measures = "tli")
fit_rmsea <- sapply(models, fitMeasures, fit.measures = "rmsea")
# Supply the models as arguments
plot_models_fm(fit, fit2, fit3)
# Plot lines for selected values on a fit measure (CFI by default)
plot_models_fm(fit, fit2, fit3, fit_values = c(.90, .925, .95, fit_cfi))
# Plot the models' values on the fit measures
plot_models_fm(fit, fit2, fit3, include_model_values = TRUE)
# Supply the models as a named list
plot_models_fm(list(A = fit, B = fit2, C = fit3),
              fit_values = c(.90, .925, .95))
# Plot the models, fit measure set to TLI
```

```
plot_models_fm(fit, fit2, fit3, fit_measure = "tli")
plot_models_fm(fit, fit2, fit3, fit_measure = "tli",
               fit_values = c(.90, .925, .95, fit_tli))
plot_models_fm(fit, fit2, fit3, fit_measure = "tli",
               include_model_values = TRUE)
# Plot the models, fit measure set to RMSEA
plot_models_fm(fit, fit2, fit3, fit_measure = "rmsea")
plot_models_fm(fit, fit2, fit3, fit_measure = "rmsea",
               include_model_values = TRUE)
```
print.est\_table *Print an 'est\_table' Object*

## Description

Print method for an 'est\_table' object

## Usage

```
## S3 method for class 'est_table'
print(x, ..., nd = 3, empty_cells = "--", group\_first = FALSE)
```
#### Arguments

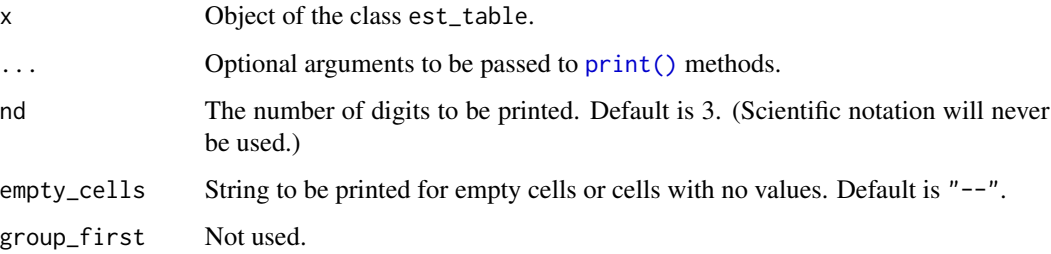

## Value

x is returned invisibly. Called for its side effect.

#### Author(s)

Shu Fai Cheung <https://orcid.org/0000-0002-9871-9448>

<span id="page-24-1"></span><span id="page-24-0"></span>print.fit\_by\_models *Print a 'fit\_by\_models' Object*

#### Description

Print method for a 'fit\_by\_models' object

#### Usage

```
## S3 method for class 'fit_by_models'
print(
 x,
  ...,
 nd = 3,
  type = c("compact"),
  remove_all_na = TRUE,
 measures_compact = c("npar", "chisq", "chisq.scaled", "df", "df.scaled", "pvalue",
  "pvalue.scaled", "chisq.scaling.factor", "cfi", "cfi.robust", "tli", "tli.robust",
  "aic", "bic", "bic2", "rmsea", "rmsea.ci.level", "rmsea.ci.lower", "rmsea.ci.upper",
    "rmsea.close.h0", "rmsea.pvalue", "rmsea.robust", "rmsea.ci.lower.robust",
    "rmsea.ci.upper.robust", "rmsea.pvalue.robust", "srmr", "srmr_nomean")
\mathcal{L}
```
## Arguments

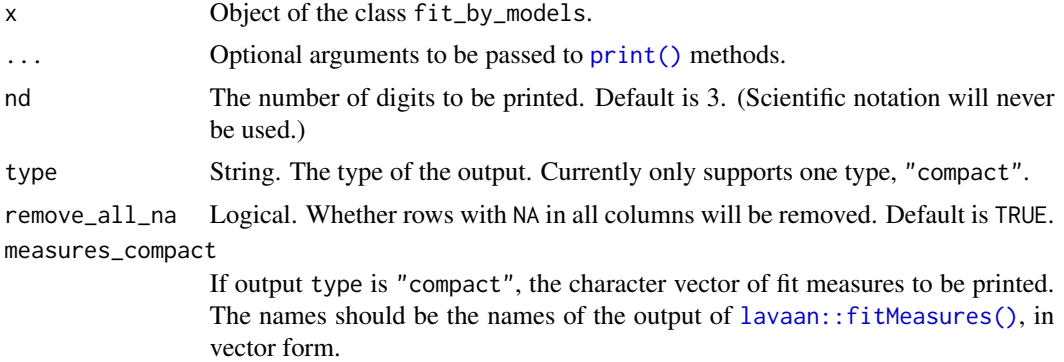

#### Details

This function is intended to print the fit measures of one or more groups in a simple and compact table for quick preview. For a well-organized layout, call [lavaan::fitMeasures\(\)](#page-0-0) and set output to "text". For comparing the models with notations on models with the best fit on each measures, use [semTools::compareFit\(\)](#page-0-0).

#### Value

x is returned invisibly. Called for its side effect.

#### <span id="page-25-0"></span>Author(s)

Shu Fai Cheung <https://orcid.org/0000-0002-9871-9448>

## See Also

[fitMeasures\\_by\\_models\(\)](#page-11-1)

## Examples

```
library(lavaan)
set.seed(5478374)
n <- 50
x \le runif(n) - .5
m \le -0.40 \times x + \text{norm}(n, 0, \text{sqrt}(1 - .40))y \le -0.30 \times m + \text{norm}(n, 0, \text{sqrt}(1 - .30))dat \leq data.frame(x = x, y = y, m = m)
model1 <-
m \sim a \star xy \sim b*mab := a * bfit1 \le sem(model1, data = dat, fixed.x = FALSE)
model2 <-
m \sim ax \times xy \sim b*m + xab := a * bfit2 \leq sem(model2, data = dat, fixed.x = FALSE)
out <- fitMeasures_by_models(list(no_direct = fit1,
                                       direct = fit2)out
print(out, nd = 4, measures_compact = c("chisq", "cfi", "rmsea"))
```
<span id="page-25-1"></span>print.std\_solution\_boot *Print an 'std\_solution\_boot' Object*

#### Description

Print method for an 'std\_solution\_boot' object, which is the output of [standardizedSolution\\_boot\\_ci\(\)](#page-38-2).

#### <span id="page-26-0"></span>Usage

```
## S3 method for class 'std_solution_boot'
print(x, ..., nd = 3, output = c("table", "text"), standardized-only = TRUE)
```
#### Arguments

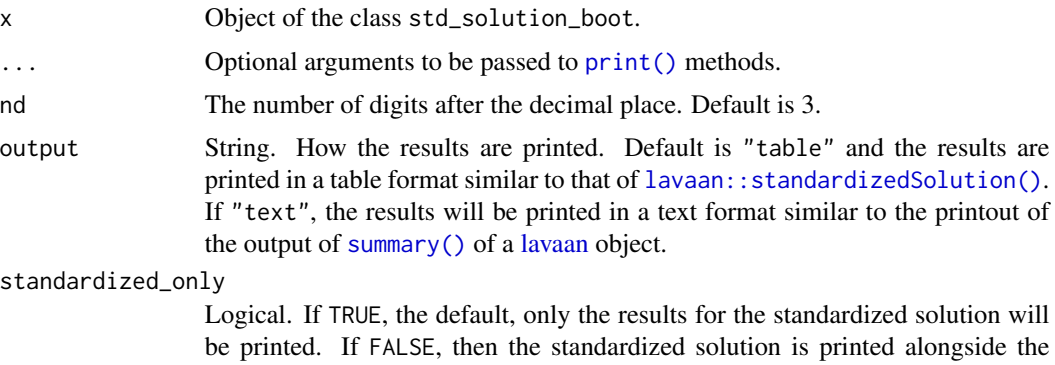

unstandardized solution, as in the printout of the output of [summary\(\)](#page-0-0) of a [lavaan](#page-0-0) object.

## Details

The default format of the printout is that of [lavaan::standardizedSolution\(\)](#page-0-0), which is compact but not easy to read. Users can request a format similar to that of the printout of the summary of a lavaan output by setting output to "text".

For the "text" format, users can also select whether only the standardized solution is printed (the default) or whether the standardized solution is appended to the right of the printout.

## Value

x is returned invisibly. Called for its side effect.

#### Author(s)

Shu Fai Cheung <https://orcid.org/0000-0002-9871-9448>

## See Also

[standardizedSolution\\_boot\\_ci\(\)](#page-38-2)

```
library(lavaan)
set.seed(5478374)
n <- 50
x \le runif(n) - .5
m \le -0.40 \times x + \text{norm}(n, 0, \text{sqrt}(1 - .40))y \le -0.30 \times m + \text{norm}(n, 0, \text{sqrt}(1 - .30))dat \leq data.frame(x = x, y = y, m = m)
```

```
model <-
m \sim ax \times xy \sim b \star mab := a * b'# Should set bootstrap to at least 2000 in real studies
fit <- sem(model, data = dat, fixed.x = FALSE,
           se = "boot",bootstrap = 50)
std_out <- standardizedSolution_boot_ci(fit)
std_out
print(std_out, output = "text")
print(std_out, output = "text", standardized_only = FALSE)
```
<span id="page-27-2"></span>ptable\_to\_syntax *Convert a 'lavaan' Parameter Table to a 'lavaan' Model Syntax*

## <span id="page-27-1"></span>Description

It tries to generate a 'lavaan' model syntax from a lavaan parameter table.

#### Usage

ptable\_to\_syntax(object, allow\_incomplete = FALSE)

```
compare_ptables(object1, object2)
```
#### Arguments

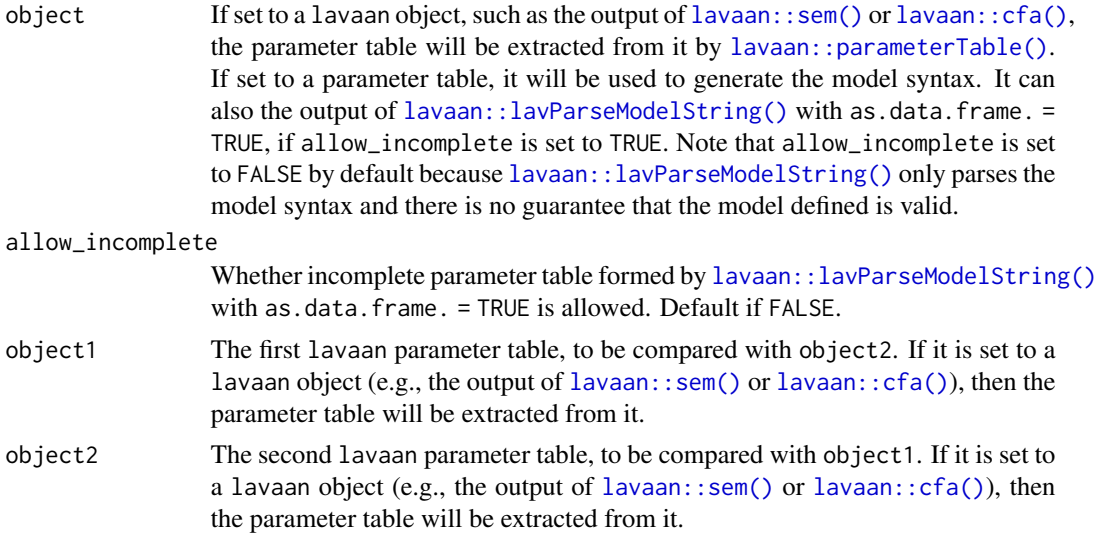

#### <span id="page-28-0"></span>Details

This function tries to convert a lavaan parameter table to a text representation of the lavaan model specified in model syntax.

When users call [lavaan::sem\(\)](#page-0-0), in addition to the model syntax, other arguments not stored in the syntax are also used to produce the final model (e.g., meanstructure,  $fixed.x$ , and  $std.U$ ). To produce exactly the same model, these arguments are also needed to be specified, which is difficult to generate using only the parameter table.

Therefore, the model syntax produced will state all aspects of a model explicitly, even for those aspects that usually can be omitted due to the default values of these arguments. This approach requires users to call [lavaan::lavaan\(\)](#page-0-0) directly, instead of its wrappers (e.g, [lavaan::sem\(\)](#page-0-0)), to produce the same parameter table.

The model syntax produced this way is more difficult to read. However, it ensures that original model can be reproduced, without the need to know the arguments to set.

Due to the nearly unlimited possibilities in the form of a model, it is recommended to compare the model generated by the model syntax with the original parameter table using [compare\\_ptables\(\)](#page-27-1). It only compares the forms of the two models, including user starting values, if any. It does not compare parameter estimates and standard errors.

#### Raw Specification From lavaan::lavParseModelString():

There may be cases in which the parameter table is the "incomplete" table generated by [lavaan::lavParseModelString\(\)](#page-0-0) with as.data.frame. = TRUE. This table is "incomplete" because it is formed merely by parsing the model syntax. There is no guarantee that the model is valid.

The function [ptable\\_to\\_syntax\(\)](#page-27-2) has basic support for this kind of tables but it is disabled by default. To process an incomplete parameter table formed by [lavaan::lavParseModelString\(\)](#page-0-0), set allow\_incomplete to TRUE.

## Limitations:

The function [ptable\\_to\\_syntax\(\)](#page-27-2) does not yet support the following models:

- Multiple-group models.
- Multilevel models.
- Models with categorical variables.
- Models with user-specified lower or upper bounds.
- Models with the operator  $\leq$ .
- Models with constraints imposed by equal().
- Models with labels having spaces.
- Models with labels having syntax operators (e.g.,  $\sim$ ,  $=\sim$ , etc.).

## Value

[ptable\\_to\\_syntax\(\)](#page-27-2) returns a length-one character vector that stores the generated lavaan model syntax.

[compare\\_ptables\(\)](#page-27-1) returns a length-one logical vector. TRUE if the two models are identical in form. FALSE if they are not identical.

## <span id="page-29-0"></span>Functions

- ptable\_to\_syntax(): Convert a lavaan parameter a lavaan model syntax.
- compare\_ptables(): Compare two lavaan parameter tables.

## Author(s)

Shu Fai Cheung <https://orcid.org/0000-0002-9871-9448>. This function is inspired by a discussion at the Google Group <https://groups.google.com/g/lavaan/c/1ueFiue9qLM/m/cJhxDoqeBAAJ>.

## See Also

[lavaan::lavaan\(\)](#page-0-0), [lavaan::parameterTable\(\)](#page-0-0)

#### Examples

```
library(lavaan)
mod < -"
visual = x3 + x1 + x2textual = x4 + x6 + x5speed = x7 + x8 + x9 + start(0.1) * x6visual ~ a*textual
speed ~ b*visual
ab := a * b"fit <- sem(mod, data = HolzingerSwineford1939)
mod_chk <- ptable_to_syntax(fit)
cat(mod\_chk, sep = "\\ n")# Need to call lavaan() directly
fit_chk <- lavaan(mod_chk, data = HolzingerSwineford1939)
fit_chk
fit
# Compare the parameter table:
(ptable1 <- parameterTable(fit))
(ptable2 <- parameterTable(fit_chk))
compare_ptables(ptable1, ptable2)
```
<span id="page-29-1"></span>record\_history *Record the Minimization History*

#### Description

Record the minimization history when a model is fitted by [lavaan::lavaan\(\)](#page-0-0) or its wrappers (e.g., [lavaan::sem\(\)](#page-0-0) or [lavaan::cfa\(\)](#page-0-0)).

## <span id="page-30-0"></span>record\_history 31

#### Usage

```
record_history(object)
## S3 method for class 'fit_history'
plot(x, params, last_n = -1, orientation = c("horizontal", "vertical"), ...)
## S3 method for class 'fit_history'
print(x, n_iterations = 10, digits = 3, ...)
```
## Arguments

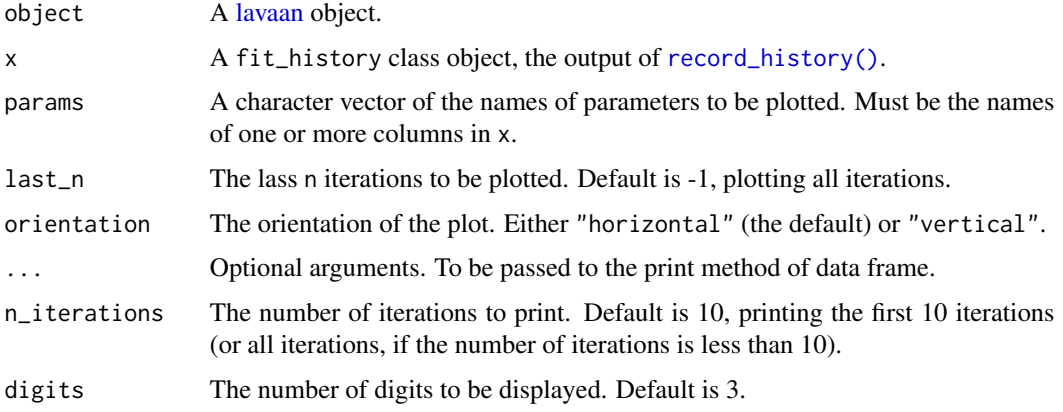

#### Details

It records the minimization history when a model is fitted by [lavaan::lavaan\(\)](#page-0-0) or its wrappers (e.g., [lavaan::sem\(\)](#page-0-0) or [lavaan::cfa\(\)](#page-0-0)). The recorded history can then be plotted or displayed, for visualizing how the estimates of free parameters is found.

It will refit the model by the update method of [lavaan::lavaan,](#page-0-0) setting  $se = "none"$  and test = "standard" because they have no impact on the minimization process.

This and related functions are adapted from the package semunpack. The version in this package will be revised to be an advanced version intended for diagnostic purpose in real studies.

## Value

A fit\_history-class object with a plot method (plot.fit\_history()).

## Functions

- plot(fit\_history): The plot method for the output of [record\\_history\(\)](#page-29-1).
- print(fit\_history): The print method for the output of [record\\_history\(\)](#page-29-1).

## Author(s)

Shu Fai Cheung <https://orcid.org/0000-0002-9871-9448>

## Examples

```
# Adapted from the example for CFA in lavaan::cfa().
# Using only two of the factors
library(lavaan)
HS.model <-
visual =x + x^2 + x^3textual = x4 + x5 + x6fit <- cfa(HS.model, data = HolzingerSwineford1939)
# Refit the model with the history recorded
fit_h <- record_history(fit)
fit_h
# Plot the history for selected parameters
plot(fit_h, params = c("visual=~x2", "visual=~x3",
                       "visual~~textual"),
            last_n = 10plot(fit_h, params = c("visual=~x2", "visual=~x3",
                      "visual~~textual"),
            last_n = 10,
            orientation = "vertical")
```
#### show\_cfi *Visualize How CFI and TLI Are Computed*

#### <span id="page-31-1"></span>Description

Show how CFI and TLI are computed using a graph of model chi-square vs. model degrees of freedom.

## Usage

```
show_cfi(fit, ...)
show_tli(fit, ...)
```
show\_ifi(fit, fit\_measures = c("cfi", "tli"), test = c("standard"))

## Arguments

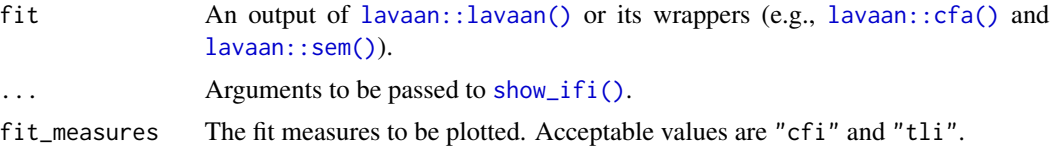

<span id="page-31-0"></span>

#### <span id="page-32-0"></span> $show_c$ fi 33

test The type of model chi-square test. It corresponds to the test argument of [lavaan::lavaan\(\)](#page-0-0) or its wrappers. Only "standard" is supported for now.

#### Details

This function receives an output of [lavaan::lavaan\(\)](#page-0-0) or its wrappers (e.g., [lavaan::cfa\(\)](#page-0-0) and [lavaan::sem\(\)](#page-0-0)) and illustrates how CFI is computed.

## Value

An output of [ggplot2::ggplot\(\)](#page-0-0) that can be further modified.

## Functions

- show\_cfi(): A wrapper of [show\\_ifi\(\)](#page-31-1) with fit\_measures = "cfi".
- show\_tli(): A wrapper of [show\\_ifi\(\)](#page-31-1) with fit\_measures = "tli".

## Author(s)

Shu Fai Cheung <https://orcid.org/0000-0002-9871-9448>

```
library(lavaan)
# From the help page of lavaan::cfa().
HS.model <- '
visual = x1 + x2 + x3textual = x4 + x5 + x6speed = x7 + x8 + x9fit <- cfa(HS.model, data = HolzingerSwineford1939)
# By default show how CFI is computed
show_ifi(fit)
# Show how TLI is computed
show_ifi(fit, fit_measures = "tli")
# Wrappers
show_cfi(fit)
show_tli(fit)
```
<span id="page-33-1"></span><span id="page-33-0"></span>show\_more\_options *Show More Major Options in an Output of 'lavaan'*

#### Description

Display the values of more major options in a model fitted by [lavaan::lavaan\(\)](#page-0-0) or its wrappers (e.g., [lavaan::sem](#page-0-0) or [lavaan::cfa\(\)](#page-0-0)).

#### Usage

```
show_more_options(fit)
```
## S3 method for class 'show\_more\_options'  $print(x, \ldots)$ 

#### Arguments

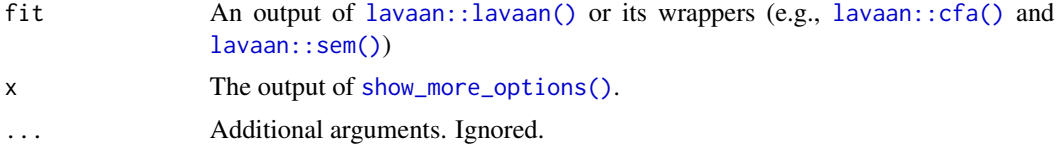

#### Details

It extracts the values of major options in the output of [lavaan::lavaan\(\)](#page-0-0) or its wrappers (e.g., [lavaan::sem](#page-0-0) or [lavaan::cfa\(\)](#page-0-0). Most of the values are also reported in the summary of a [lavaan](#page-0-0) object. This function is used to show the values in one single table for a quick overview.

It checks the actual values, not the call used. This is useful for understanding how a prepackaged estimator such as ML, MLM, and MLR set other options. It supports the following options:

- Estimator (estimator)
- Standard error (se)
- Model chi-square test(s) (test)
- Missing data method (missing)
- Information matrix used for computing standard errors (information)
- Information matrix used for computing model chi-square (information)
- Whether the mean structure is included.

It is named [show\\_more\\_options\(\)](#page-33-1) to differentiate it from [show\\_options\(\)](#page-34-1), originally in the semunpack package, which is intended for new users of [lavaan.](#page-0-0) The code is adapted from show\_options with more advanced options added.

#### Value

A show\_more\_options-class object with a print method that formats the output.

<span id="page-34-0"></span>show\_options 35

#### Methods (by generic)

• print(show\_more\_options): The print method of the output of [show\\_more\\_options\(\)](#page-33-1).

## Author(s)

Shu Fai Cheung <https://orcid.org/0000-0002-9871-9448>

## Examples

```
library(lavaan)
# From the help page of lavaan::cfa().
HS.model <- '
visual = x1 + x2 + x3textual = x4 + x5 + x6speed = x7 + x8 + x9fit <- cfa(HS.model, data = HolzingerSwineford1939)
tmp <- show_more_options(fit)
tmp
fit <- cfa(HS.model, data = HolzingerSwineford1939, estimator = "MLR")
show_more_options(fit)
fit <- cfa(HS.model, data = HolzingerSwineford1939, estimator = "MLM")
show_more_options(fit)
```
<span id="page-34-1"></span>show\_options *Show Major Options in an Output of 'lavaan'*

## Description

Display the values of major options in a model fitted by [lavaan::lavaan\(\)](#page-0-0) or its wrappers (e.g., [lavaan::sem\(\)](#page-0-0) or [lavaan::cfa\(\)](#page-0-0)).

#### Usage

```
show_options(fit)
```
## S3 method for class 'show\_options'  $print(x, \ldots)$ 

## Arguments

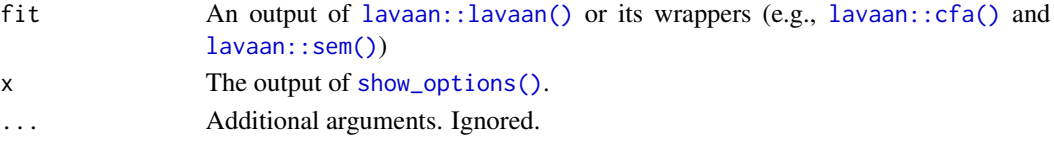

It extracts the values of major options in the output of [lavaan::lavaan\(\)](#page-0-0) or its wrappers (e.g., [lavaan::sem\(\)](#page-0-0) or [lavaan::cfa\(\)](#page-0-0).

It checks the actual values, not the call used. This is useful for understanding how a prepackaged estimator such as ML, MLM, and MLR set other options. It supports the following options:

- Estimator (estimator)
- Standard error (se)
- Model chi-square test(s) (test)
- Missing data method (missing)
- Information matrix used for computing standard errors (information)
- Information matrix used for computing model chi-square (information)
- Whether the mean structure is included.

## Value

A show\_options-class object with a print method that formats the output.

#### Methods (by generic)

• print(show\_options): The print method of the output of [show\\_options\(\)](#page-34-1).

#### Author(s)

Shu Fai Cheung <https://orcid.org/0000-0002-9871-9448>

```
library(lavaan)
# From the help page of lavaan::cfa().
HS.model <- '
visual = x1 + x2 + x3textual =~x4 + x5 + x6speed = x7 + x8 + x9fit <- cfa(HS.model, data = HolzingerSwineford1939)
tmp <- show_options(fit)
tmp
fit <- cfa(HS.model, data = HolzingerSwineford1939, estimator = "MLR")
show_options(fit)
fit <- cfa(HS.model, data = HolzingerSwineford1939, estimator = "MLM")
show_options(fit)
```
<span id="page-35-0"></span>

## <span id="page-36-0"></span>Description

A simple mediation model.

#### Usage

simple\_mediation

## Format

A data frame with 100 rows and 5 variables:

- x Predictor. Numeric.
- m Mediator. Numeric.
- y Outcome variable. Numeric.

city Group variable: "City A" or "City B". String.

```
library(lavaan)
data(simple_mediation)
mod <-
"
m \sim a \times xy \sim b \times m + xab := a * b"
fit <- sem(mod, simple_mediation, fixed.x = FALSE)
parameterEstimates(fit)
mod_gp <-
"
m \sim c(a1, a2) * xy \sim c(b1, b2) * m + xa1b1 := a1 * b1a2b2 := a2 * b2ab\_diff := a1b1 - a2b2"
fit_gp <- sem(mod_gp, simple_mediation, fixed.x = FALSE, group = "city")
parameterEstimates(fit_gp)
```
<span id="page-37-0"></span>

## Description

Sort a parameter estimates table or a similar table inlavaan by common fields such as op (operator) and lhs (left- hand side).

## Usage

```
sort_by(
 object,
  by = c("op", "lhs", "rhs"),
  op_priority = c("=~", "~", "~~", ":=", "~1", "|", "~*~"),
  number_rows = TRUE
)
```
## Arguments

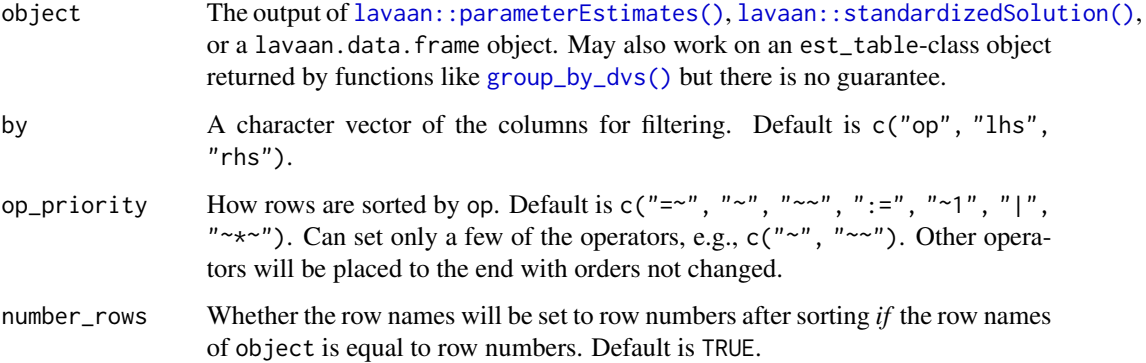

## Details

This functions accepts the output of [lavaan::parameterEstimates\(\)](#page-0-0) and [lavaan::standardizedSolution\(\)](#page-0-0) and filter the rows by commonly used field.

## Value

The sorted version of the input object.

#### Author(s)

Shu Fai Cheung <https://orcid.org/0000-0002-9871-9448>

#### <span id="page-38-0"></span>Examples

```
library(lavaan)
set.seed(5478374)
n < -50x \leftarrow runif(n) - .5m \le -0.40 \times x + \text{norm}(n, 0, \text{sqrt}(1 - .40))y \le -0.30 \times m + \text{norm}(n, 0, \text{sqrt}(1 - .30))dat \leq data.frame(x = x, y = y, m = m)
model1 <-
m \sim a \star xy ~ b*m
ab := a*bfit1 \le sem(model1, data = dat, fixed.x = FALSE)
model2 <-
m \sim ax \times xy \sim b \star m + xab := a * bfit2 \leq sem(model2, data = dat, fixed.x = FALSE)
parameterEstimates(fit1)
parameterEstimates(fit2)
out <- group_by_models(list(no_direct = fit1,
                                direct = fit2,
                           col_names = c("est", "pvalue"))
out
sort_by(out)
sort_by(out, op_priority = c("~", ":="))
sort_by(out, by = c("op", "rhs"))
```
<span id="page-38-2"></span>standardizedSolution\_boot\_ci *Bootstrap CIs for Standardized Solution*

## <span id="page-38-1"></span>Description

Functions for forming bootstrap confidence intervals for the standardized solution.

## Usage

```
standardizedSolution_boot_ci(
 object,
 level = 0.95,type = "std.all",
```

```
save_boot_est_std = TRUE,
  force_run = FALSE,
 boot_delta_ratio = FALSE,
  ...
\lambdastore_boot_est_std(object, type = "std.all", force_run = FALSE, ...)
get_boot_est_std(object)
```
#### Arguments

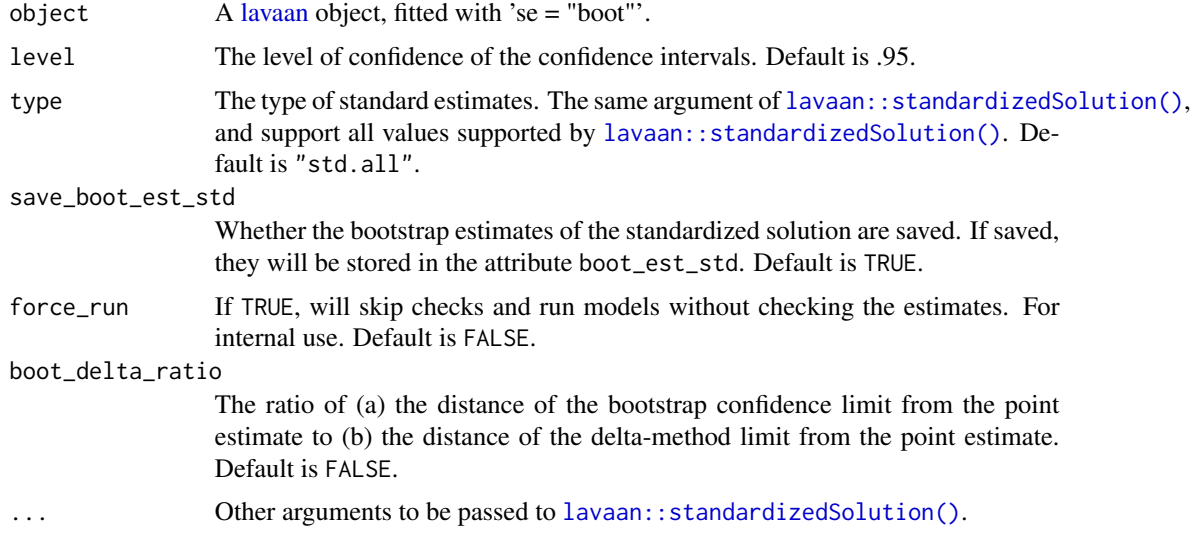

## Details

[standardizedSolution\\_boot\\_ci\(\)](#page-38-2) receives a [lavaan::lavaan](#page-0-0) object fitted with bootstrapping standard errors requested and forms the confidence intervals for the standardized solution.

It works by calling [lavaan::standardizedSolution\(\)](#page-0-0) with the bootstrap estimates of free parameters in each bootstrap sample to compute the standardized estimates in each sample.

A more reliable way is to use function like [lavaan::bootstrapLavaan\(\)](#page-0-0). Nevertheless, this simple function is good enough for some simple scenarios, and does not require repeating the bootstrapping step.

[store\\_boot\\_est\\_std\(\)](#page-38-1) computes the standardized solution for each bootstrap sample, stores them the [lavaan::lavaan](#page-0-0) object, and returns it. These estimates can be used by other functions, such as [plot\\_boot\(\)](#page-18-1), to examine the estimates, without the need to repeat the computation.

[get\\_boot\\_est\\_std\(\)](#page-38-1) retrieves the bootstrap estimates of the standardized solution stored by [store\\_boot\\_est\\_std\(\)](#page-38-1).

#### Value

The output of [lavaan::standardizedSolution\(\)](#page-0-0), with bootstrap confidence intervals appended to the right, with class set to std\_solution\_boot (since version 0.1.8.4). It has a print method

#### <span id="page-40-0"></span>standardizedSolution\_boot\_ci 41

([print.std\\_solution\\_boot\(\)](#page-25-1)) that can be used to print the standardized solution in a format similar to that of the printout of the [summary\(\)](#page-0-0) of a [lavaan::lavaan](#page-0-0) object.

[store\\_boot\\_est\\_std\(\)](#page-38-1) returns the fit object set to object, with the bootstrap values of standardized solution in the bootstrap samples, as a matrix, stored in the slot external under the name shh\_boot\_est\_std.

[get\\_boot\\_est\\_std\(\)](#page-38-1) returns a matrix of the stored bootstrap estimates of standardized solution. If none is stored, NULL is returned.

[store\\_boot\\_est\\_std\(\)](#page-38-1) is usually used with diagnostic functions such as [plot\\_boot\(\)](#page-18-1).

#### Author(s)

Shu Fai Cheung <https://orcid.org/0000-0002-9871-9448>. Originally proposed in an issue at GitHub <https://github.com/simsem/semTools/issues/101#issue-1021974657>, inspired by a discussion at the Google group for lavaan [https://groups.google.com/g/lavaan/c/qQBXSz5cd](https://groups.google.com/g/lavaan/c/qQBXSz5cd0o/m/R8YT5HxNAgAJ)0o/ [m/R8YT5HxNAgAJ](https://groups.google.com/g/lavaan/c/qQBXSz5cd0o/m/R8YT5HxNAgAJ). [boot::boot.ci\(\)](#page-0-0) is used to form the percentile confidence intervals in this version.

## See Also

[lavaan::standardizedSolution\(\)](#page-0-0), [plot\\_boot\(\)](#page-18-1)

```
library(lavaan)
set.seed(5478374)
n < -50x \le runif(n) - .5
m \le -0.40 \times x + \text{norm}(n, 0, \text{sqrt}(1 - .40))y \le -0.30 \times m + \text{rnorm}(n, 0, \text{sqrt}(1 - .30))dat \leq data.frame(x = x, y = y, m = m)
model <-
m \sim a \star xy \sim b*mab := a*b# Should set bootstrap to at least 2000 in real studies
fit \leq sem(model, data = dat, fixed.x = FALSE,
            se = "boot",
            bootstrap = 100summary(fit)
std <- standardizedSolution_boot_ci(fit)
std
# Print in a friendly format with only standardized solution
print(std, output = "text")
```

```
# Print in a friendly format with both unstandardized
# and standardized solution
print(std, output = "text", standardized_only = FALSE)
# store_boot_est_std() is usually used with plot_boot()
# First, store the bootstrap estimates of the
# standardized solution
fit_with_boot_std <- store_boot_est_std(fit)
# Second, plot the distribution of the bootstrap estimates of
# standardized 'ab'
plot_boot(fit_with_boot_std, "ab", standardized = TRUE)
```
<span id="page-41-1"></span>store\_boot\_def *Store Bootstrap Estimates of User-Defined Parameters*

#### <span id="page-41-2"></span>Description

It receives a [lavaan::lavaan](#page-0-0) object fitted with bootstrapping standard errors requested, computes the user-defined parameters in each bootstrap samples, and returns a [lavaan::lavaan](#page-0-0) object with the estimates stored.

#### Usage

store\_boot\_def(object, force\_run = FALSE)

get\_boot\_def(object)

#### Arguments

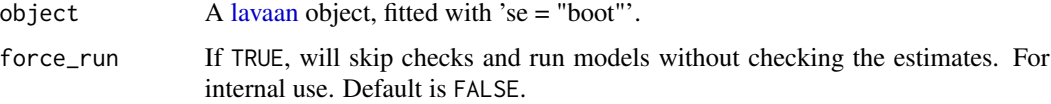

#### **Details**

[lavaan::lavaan\(\)](#page-0-0) and its wrappers, such as [lavaan::sem\(\)](#page-0-0) and [lavaan::cfa\(\)](#page-0-0), stores the estimates of free parameters in each bootstrap sample if bootstrapping is requested. However, if a model has user-defined parameters, their values in each bootstrap sample are not stored. [store\\_boot\\_def\(\)](#page-41-1) computes the retrieves the stored bootstrap estimates and computes the values of user-defined parameters. The values are then stored in the slot external of the object, in the element shh\_boot\_def. The bootstrap estimates can then be used by other functions for diagnostics purposes.

[get\\_boot\\_def\(\)](#page-41-2) extracts the bootstrap estimates of user-defined parameters from a [lavaan](#page-0-0) object. If none is stored, NULL is returned.

[store\\_boot\\_def\(\)](#page-41-1) is usually used with diagnostic functions such as [plot\\_boot\(\)](#page-18-1).

## <span id="page-42-0"></span>store\_boot\_def 43

## Value

[store\\_boot\\_def\(\)](#page-41-1) returns the fit object set to object, with the bootstrap values of user-defined parameters in the bootstrap samples, as a matrix, stored in the slot external of object under the name shh\_boot\_def.

[get\\_boot\\_def\(\)](#page-41-2) returns a matrix of the stored bootstrap estimates of user-defined parameters

#### Author(s)

Shu Fai Cheung <https://orcid.org/0000-0002-9871-9448>.

## See Also

[plot\\_boot\(\)](#page-18-1)

```
library(lavaan)
set.seed(5478374)
n < -50x \le runif(n) - .5
m \le -0.40 \times x + \text{rnorm}(n, 0, \text{sqrt}(1 - .40))y \le -0.30 \times m + \text{norm}(n, 0, \text{sqrt}(1 - .30))dat \leq data.frame(x = x, y = y, m = m)
model <-
m \sim a \star xy \sim b \star mab := a * b# Should set bootstrap to at least 2000 in real studies
fit \leq sem(model, data = dat, fixed.x = FALSE,
            se = "boot",bootstrap = 100)
summary(fit)
# store_boot_def() is usually used with plot_boot()
# First, store the bootstrap estimates of user-defined
# parameters
fit_with_boot_def <- store_boot_def(fit)
# Second, plot the distribution of the bootstrap estimates of
# 'ab'
plot_boot(fit_with_boot_def, "ab", standardized = FALSE)
```
<span id="page-43-0"></span>

## Description

A set of wrapper functions to extract information from a lavaan-class object and return a named vector.

#### Usage

```
vec_rsquare(object)
vec_sample_vcov(object)
vec_sample_var(object)
vec_est_var(object)
vec_est_se(object)
vec_def_var(object)
vec_def_se(object)
vec_lavTestLRT(
  object,
  ...,
 method = "default",
 A.method = "delta",
  scaled.shifted = TRUE,
 H1 = TRUE,
 model.names = NULL
\mathcal{L}vec_lavTestScore(
  object,
  add = NULL,release = NULL,
  univariate = TRUE,
  information = "expected"
)
vec_lavTestWald(object, constraints = NULL, prefix = NULL)
vec_compRelSEM(object, ...)
```
## <span id="page-44-0"></span>vec\_rsquare 45

## Arguments

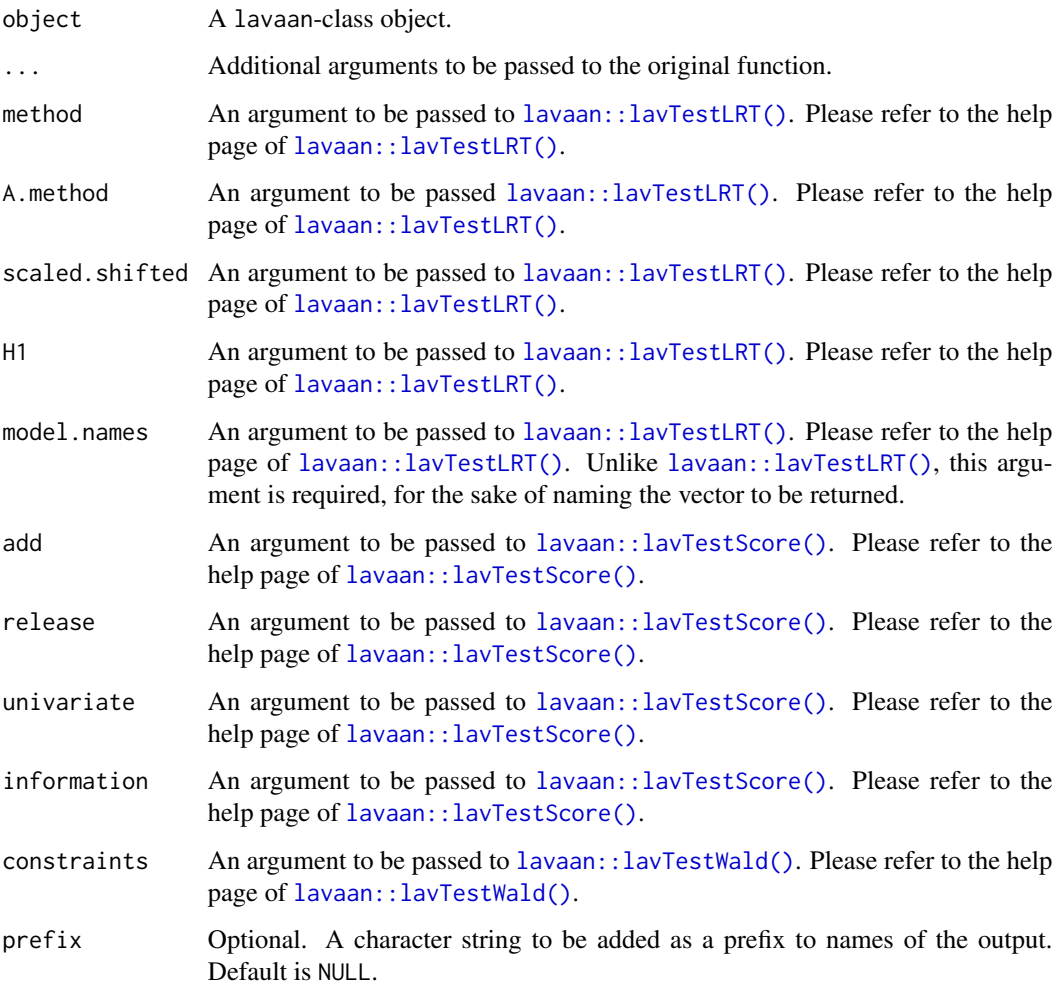

## Details

This set of wrapper functions are for functions like [lavaan::bootstrapLavaan\(\)](#page-0-0) that require users to supply a function that receives a lavaan-class object and returns a vector of values.

All wrappers functions are designed to have the same form of output: a named numeric vector.

Many of the tasks of this set of wrappers can be performed by writing our own functions. The wrapper functions are developed just to save the coding time for some commonly requested information.

The wrapper functions are designed to be as simple to use as possible, with as few arguments as possible. If advanced control is needed, users are recommended to write their own wrappers.

#### Value

All of them return a named numeric vector.

## <span id="page-45-0"></span>Functions

- vec\_rsquare(): Get R-squares in a model.
- vec\_sample\_vcov(): Get sample variances and covariances.
- vec\_sample\_var(): Get sample variances.
- vec\_est\_var(): Sampling variances of free parameters.
- vec\_est\_se(): Standard errors of free parameters.
- vec\_def\_var(): Sampling variances of user-defined parameters.
- vec\_def\_se(): Standard errors of user-defined parameters.
- vec\_lavTestLRT(): Get sample variances.
- vec\_lavTestScore(): Do score tests.
- vec\_lavTestWald(): Do a Wald test.
- vec\_compRelSEM(): Composite reliability.

## Author(s)

Shu Fai Cheung <https://orcid.org/0000-0002-9871-9448>

## See Also

[lavaan::lavInspect\(\)](#page-0-0)

```
# From the help page of lavaan::cfa().
```

```
library(lavaan)
HS.model <- '
visual = x1 + x2 + x3textual = x4 + x5 + x6speed = x7 + x8 + x9fit <- cfa(HS.model, data = HolzingerSwineford1939)
vec_rsquare(fit)
vec_sample_vcov(fit)
vec_sample_var(fit)
vec_est_var(fit)
vec_est_se(fit)
HS.model.sem1 <- '
visual = x1 + x2 + x3textual =~x4 + x5 + x6speed = x7 + x8 + x9textual ~ a * visual
speed \sim b * textual
ab := a * b
```
## vec\_rsquare 47

```
fit_sem1 <- sem(HS.model.sem1, data = HolzingerSwineford1939)
HS.model.sem2 <- '
visual = x1 + x2 + x3textual = x4 + x5 + x6speed = x7 + x8 + x9textual ~ a * visual
speed ~ b * textual + cp * visual
ab := a * bfit_sem2 <- sem(HS.model.sem2, data = HolzingerSwineford1939)
vec_def_var(fit_sem1)
vec_def_se(fit_sem1)
vec_lavTestLRT(fit_sem1, fit_sem2,
              model.names = c("No Direct", "Direct"))
vec_lavTestScore(fit_sem1,
                 add = "speed \sim visual")
vec_lavTestWald(fit_sem2,
               constraints = "cp == 0")
if (requireNamespace("semTools")) {
   vec_compRelSEM(fit)
  }
```
# <span id="page-47-0"></span>**Index**

∗ datasets dvs ivs. [9](#page-8-0) simple\_mediation, [37](#page-36-0) abline(), *[20](#page-19-0)* add\_exo\_cov, [2](#page-1-0) add\_exo\_cov(), *[3](#page-2-0)* add\_sig, [4](#page-3-0) annotate\_matrices, [6](#page-5-0) annotate\_matrices(), *[7](#page-6-0)* auto\_cov *(*add\_exo\_cov*)*, [2](#page-1-0) auto\_exo\_cov *(*add\_exo\_cov*)*, [2](#page-1-0) auto\_exo\_cov(), *[3](#page-2-0)* boot::boot(), *[20](#page-19-0)* boot::boot.ci(), *[41](#page-40-0)* cat(), *[3](#page-2-0)* compare\_estimators, [8](#page-7-0) compare\_estimators(), *[8](#page-7-0)* compare\_ptables *(*ptable\_to\_syntax*)*, [28](#page-27-0) compare\_ptables(), *[29](#page-28-0)* dvs\_ivs, [9](#page-8-0) filter\_by, [10](#page-9-0) fitMeasures\_by\_models, [12](#page-11-0) fitMeasures\_by\_models(), *[26](#page-25-0)* get\_boot\_def *(*store\_boot\_def*)*, [42](#page-41-0) get\_boot\_def(), *[42,](#page-41-0) [43](#page-42-0)* get\_boot\_est\_std *(*standardizedSolution\_boot\_ci*)*, [39](#page-38-0) get\_boot\_est\_std(), *[40,](#page-39-0) [41](#page-40-0)* ggplot2::ggplot(), *[23](#page-22-0)*, *[33](#page-32-0)* ggrepel::geom\_label\_repel(), *[22](#page-21-0)* group\_by\_dvs *(*group\_estimates*)*, [17](#page-16-0) group\_by\_dvs(), *[5](#page-4-0)*, *[10](#page-9-0)*, *[18](#page-17-0)*, *[38](#page-37-0)* group\_by\_groups, [13](#page-12-0) group\_by\_ivs *(*group\_estimates*)*, [17](#page-16-0)

group\_by\_ivs(), *[18](#page-17-0)* group\_by\_models, [15](#page-14-0) group\_by\_models(), *[8](#page-7-0)* group\_estimates, [17](#page-16-0) hist(), *[19,](#page-18-0) [20](#page-19-0)* lapply(), *[8](#page-7-0)* lavaan, *[5](#page-4-0)*, *[7,](#page-6-0) [8](#page-7-0)*, *[12](#page-11-0)*, *[14,](#page-13-0) [15](#page-14-0)*, *[17,](#page-16-0) [18](#page-17-0)*, *[27](#page-26-0)*, *[31](#page-30-0)*, *[34](#page-33-0)*, *[40](#page-39-0)*, *[42](#page-41-0)* lavaan::bootstrapLavaan(), *[40](#page-39-0)*, *[45](#page-44-0)* lavaan::cfa(), *[7,](#page-6-0) [8](#page-7-0)*, *[28](#page-27-0)*, *[30](#page-29-0)[–36](#page-35-0)*, *[42](#page-41-0)* lavaan::fitMeasures(), *[12](#page-11-0)*, *[21](#page-20-0)*, *[23](#page-22-0)*, *[25](#page-24-0)* lavaan::lavaan, *[14](#page-13-0)*, *[19](#page-18-0)*, *[21,](#page-20-0) [22](#page-21-0)*, *[31](#page-30-0)*, *[40](#page-39-0)[–42](#page-41-0)* lavaan::lavaan(), *[7,](#page-6-0) [8](#page-7-0)*, *[20](#page-19-0)*, *[29](#page-28-0)[–36](#page-35-0)*, *[42](#page-41-0)* lavaan::lavInspect(), *[46](#page-45-0)* lavaan::lavParseModelString(), *[28,](#page-27-0) [29](#page-28-0)* lavaan::lavTestLRT(), *[45](#page-44-0)* lavaan::lavTestScore(), *[45](#page-44-0)* lavaan::lavTestWald(), *[45](#page-44-0)* lavaan::parameterEstimates(), *[5](#page-4-0)*, *[10](#page-9-0)*, *[14](#page-13-0)[–18](#page-17-0)*, *[38](#page-37-0)* lavaan::parameterTable(), *[28](#page-27-0)*, *[30](#page-29-0)* lavaan::sem, *[34](#page-33-0)* lavaan::sem(), *[3](#page-2-0)*, *[7,](#page-6-0) [8](#page-7-0)*, *[28](#page-27-0)[–36](#page-35-0)*, *[42](#page-41-0)* lavaan::standardizedSolution(), *[5](#page-4-0)*, *[10](#page-9-0)*, *[14](#page-13-0)[–18](#page-17-0)*, *[27](#page-26-0)*, *[38](#page-37-0)*, *[40,](#page-39-0) [41](#page-40-0)* lines(), *[20](#page-19-0)* plot.fit\_history *(*record\_history*)*, [30](#page-29-0) plot\_boot, [19](#page-18-0)

plot\_boot(), *[20](#page-19-0)*, *[40](#page-39-0)[–43](#page-42-0)* plot\_models\_fm, [22](#page-21-0) print(), *[24,](#page-23-0) [25](#page-24-0)*, *[27](#page-26-0)* print.annotate\_matrices *(*annotate\_matrices*)*, [6](#page-5-0) print.est\_table, [24](#page-23-0) print.fit\_by\_models, [25](#page-24-0) print.fit\_by\_models(), *[12](#page-11-0)* print.fit\_history *(*record\_history*)*, [30](#page-29-0)

## INDEX 49

print.show\_more\_options *(*show\_more\_options*)*, [34](#page-33-0) print.show\_options *(*show\_options*)*, [35](#page-34-0) print.std\_solution\_boot, [26](#page-25-0) print.std\_solution\_boot(), *[41](#page-40-0)* ptable\_to\_syntax, [28](#page-27-0) ptable\_to\_syntax(), *[29](#page-28-0)* qqline(), *[20](#page-19-0)* qqnorm(), *[20](#page-19-0)* record\_history, [30](#page-29-0) record\_history(), *[31](#page-30-0)* se\_ratios *(*compare\_estimators*)*, [8](#page-7-0) semTools::compareFit(), *[25](#page-24-0)* show\_cfi, [32](#page-31-0) show\_ifi *(*show\_cfi*)*, [32](#page-31-0) show\_ifi(), *[32,](#page-31-0) [33](#page-32-0)* show\_more\_options, [34](#page-33-0) show\_more\_options(), *[34,](#page-33-0) [35](#page-34-0)* show\_options, [35](#page-34-0) show\_options(), *[34](#page-33-0)[–36](#page-35-0)* show\_tli *(*show\_cfi*)*, [32](#page-31-0) simple\_mediation, [37](#page-36-0) sort\_by, [38](#page-37-0) standardizedSolution\_boot\_ci, [39](#page-38-0) standardizedSolution\_boot\_ci(), *[26,](#page-25-0) [27](#page-26-0)*, *[40](#page-39-0)* store\_boot\_def, [42](#page-41-0) store\_boot\_def(), *[19–](#page-18-0)[21](#page-20-0)*, *[42,](#page-41-0) [43](#page-42-0)* store\_boot\_est\_std *(*standardizedSolution\_boot\_ci*)*, [39](#page-38-0) store\_boot\_est\_std(), *[19–](#page-18-0)[21](#page-20-0)*, *[40,](#page-39-0) [41](#page-40-0)* summary(), *[27](#page-26-0)*, *[41](#page-40-0)* update(), *[8](#page-7-0)* vec\_compRelSEM *(*vec\_rsquare*)*, [44](#page-43-0) vec\_def\_se *(*vec\_rsquare*)*, [44](#page-43-0) vec\_def\_var *(*vec\_rsquare*)*, [44](#page-43-0) vec\_est\_se *(*vec\_rsquare*)*, [44](#page-43-0) vec\_est\_var *(*vec\_rsquare*)*, [44](#page-43-0) vec\_lavTestLRT *(*vec\_rsquare*)*, [44](#page-43-0) vec\_lavTestScore *(*vec\_rsquare*)*, [44](#page-43-0) vec\_lavTestWald *(*vec\_rsquare*)*, [44](#page-43-0)

vec\_rsquare, [44](#page-43-0)

vec\_sample\_var *(*vec\_rsquare*)*, [44](#page-43-0)

vec\_sample\_vcov *(*vec\_rsquare*)*, [44](#page-43-0) vector\_from\_lavaan *(*vec\_rsquare*)*, [44](#page-43-0)